# **pixbet como jogar**

- 1. pixbet como jogar
- 2. pixbet como jogar :aposta aposta esportiva
- 3. pixbet como jogar :aposta ganha como funciona

# **pixbet como jogar**

Resumo:

**pixbet como jogar : Junte-se à revolução das apostas em www.rocasdovouga.com.br! Registre-se hoje para desfrutar de um bônus exclusivo e conquistar prêmios incríveis!**  contente:

Visite a agência de registro KYC mais próxima (KRA). Envie o formulário com o ID anexado e a prova de endereço. Complete a biometria, se necessário. Colete o número do aplicativo e acompanhe o status do seu aplicativo. Online.

Apostar na Eleição: Guia da Pixbet

No mundo moderno, as

apostas na eleição

se tornaram cada vez mais populares, e a Pixbet oferece uma plataforma popular para isso. Neste artigo, vamos explicar tudo o que você precisa saber sobre como usar a Pixbet para apostar nas eleições.

O que é a Pixbet?

A Pixbet é uma famosa casa de apostas online que oferece a possibilidade de apostar em pixbet como jogar vários eventos esportivos, políticos e culturais, incluindo as eleições.

Como apostar na eleição no site da Pixbet?

Para realizar uma aposta na eleição na Pixbet, siga as etapas a seguir:

Confirme o seu cadastro na Pixbet.

Clique em pixbet como jogar "Depositar" e selecione "Pix" como forma de pagamento e solicite o pagamento entre R\$1 a R\$10.000.

Em alguns segundos, o depósito será confirmado na pixbet como jogar conta e o valor será debitado da carteira de apostas.

Navegue até o mercado político e selecione "Eleição".

Escolha seu candidato preferido na subcategoria "Eleição Presidencial".

Deposite um valor desejado para realizar a aposta.

Confirme a aposta e aguarde o resultado.

Como sacar os ganhos?

Para sacar seus ganhos da Pixbet, cumpra um rollover de 10x o valor do bônus. Apenas as apostas múltiplas (com no mínimo 3 seleções) e gross total de no mínimo 4.80 ou 1.60 por seleção serão válidas para estes rollover. Não serão contados para o rollover apostas simples e sistemas.

Aposta Máxima com saldo de bônus de R\$10.000.

Você pode encontrar mais informações sobre promoções e regra {nn}.

Vantagens da Pixbet

A Pixbet é uma plataforma para apostas em pixbet como jogar eleições política online com várias vantagens:

Rápido e fácil: uma maneira simples de receber seus ganhos por Pix.

Sem anuidade: só paga quando ganhar apostas.

Ajuda ao usuário: oferece tutoriais passo a passo.

Odds diferenciados: oferece odds mais vantajosos no momento certo.

Conclusão

A Pixbet oferece uma

plataforma de apostas nas eleições

em uma maneira fácil e acessível. Agora que você sabe como depositar e apostar, é hora de fazer suas

aposta politica.

Perguntas frequentes

Como utilizar o Pix na Pixbet Brasil?

Confirme o cadastro e solicite um valor entre R\$1 e R\$10

bash

000 para depositar em pixbet como jogar pixbet como jogar carteira de apostas. Em poucos segundos, a

confirmacao sera processada e o valor sera realixado da carteira digital.

Qual o jogo mais fce ideal na Pixbet?

O fator principal nos jogos de cassino é a sorte. No entanto, cada titulo pode oferecer boas chances de vitória. No entanto, os

crash games

, por serem rapidos e simples, com RTP alto, costumam possibilitar boas chances de vitria. Como retirar saldo da Pixbet?

O rollover deve ser completo em pixbet como jogar apostas multiplas

considerando o valot minimo de gross odd de 4.80 ou 1.60 por selecao para a aposta simples ou sistema no contam para o rollover.

# **pixbet como jogar :aposta aposta esportiva**

Como desvincular o CPF do PIX de uma conta?

Abra o app e selecione "Área Pix" no canto superior esquerdo. Toque 1 na

o "Gerenciar chaves Pix". Em "Minhas chaves" escolha qual chave quer excluir. Em seguida, toque no ícone com três

hos e 1 selecione "Excluir

# **Como funciona o bônus Betpix?**

Atualmente, o único bônus Betpix.io disponível é uma oferta deerta na qual os usuários já estão cadastrados sem comentários em pixbet como jogar créditos para apostas – ao indicar amigos Para criar um círculo conta no plataforma 5

• Betpix.io oferece um bônus para os usuários que indicam amigos Para se cadastrar na plataforma

• Cada duas indicações, o usuário recebe R\$ 5 para apostar.

• O bônus é uma pessoa maneira de ganhar créditos para apostas.

### **Como funciona o bônus Betpix?**

O bônus Betpix.io é uma pessoa que oferece créditos para apostas nos usos dos produtos e serviços relacionados ao cadastro na plataforma A cada duas indicações, o usuário recebe R\$ 5 por ano

#### **Indicações Bônus**

2 indicações R\$ 5 para apostar

#### **Como indicar um amigo para ganhar o bônus Betpix?**

- 1. Clique em pixbet como jogar "Indicar Amigo" no menu da plataforma.
- 2. Insira o email do seu amigo e invie ou convite.
- 3. Seu amigo receberá um email com hum link para se cadastrar na plataforma.
- 4. Ao se cadastrar, você recebe R\$ 5 para apostar.

#### **O que você pode fazer com o Bônus Betpix?**

Com o bônus Betpix, você pode apostar em pixbet como jogar qualquer jogo ou mesmo disponível na plataforma.

Jogos

Futebol, basquete s de futebol e automobilismo etc.

#### **Tabela de apostas**

#### **Jogo Aposta mínima Aposta Máxima**

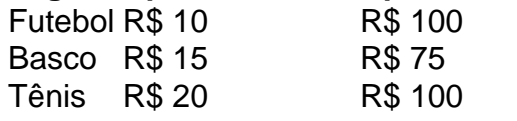

### **Encerrado**

O bônus Betpix é uma única maneira de ganhar critos para apostas na plataforma. Com um elemento exclusivo dos utilizadores que indicam amigos Para se cadastrar, o Bónu está em pixbet como jogar primeiro lugar a ser criada por si mesma e pela própria pessoa responsável pelo cadastro da plataforma no centro do processo eleitoral

### **pixbet como jogar :aposta ganha como funciona**

"Senhoras e senhores! Westbury é a próxima parada, mudança pixbet como jogar Oeste de Inglaterra na Copa do Mundo!" Depois destes anos todos Nova Iorque organizou o seu primeiro jogo com críquete grande nesta segunda-feira quando África Do Sul derrotou Sri Lanka por seis wickets no novo Nassau County.

É um palácio de andaime pixbet como jogar estádio pop-up, a 30 milhas fora Manhattan. Uma multidão com 12 500 habitantes locais viajou pela Long Island Railroad para assistir e foram recompensados por uma bela noite durante o jogo: O sol estava lá no ar; os céus estavam azuis – as curvas eram complicadamente rápidas - mas bater era muito difícil!

A realização de uma Copa do Mundo pixbet como jogar Nova York é um empreendimento absurdamente ambicioso. Os organizadores construíram aqui no meio da noite, e tanto sobre isso correu tão bem que parece ser vergonhoso ter a escolher qualquer parte dele para o estádio!

Mas a verdade é que o campo drop-in está fedorento. Apenas um batente conseguiu marcar mais rápido do de uma bola, e foi Reeza Hendricks quem fez quatro jogos no geral; O jogo era jogado com pouco menos dos 4 pontos por cima da partida (quatro), incluindo todos os 12 limites: seis fours and sixes pixbet como jogar ambos turno ringings

Anrich Nortje (esquerda) levou quatro wickets para sete corridas, enquanto o Sri Lanka foi demitido por 77.

{img}: Adam Hunger/AP

Como jogos T20 ir, ele fez um bom anúncio para teste de críquete porque era estranhamente atraente apesar da pontuação lenta. Assim os Jogos com baixo escore podem ser assim o New Yorkers (os nova-iorquinos), a maioria deles expatriados do Sri Lanka mas uma boa dispersão dos sul africanos e indianos não se importava muito que eles pareciam satisfeitos apenas por

estar no jogo Eles fizeram até mesmo barulho entre si

A superfície parecia ser bi-paçada. Algumas entregas foram feitas mais rápido do que um minuto de Nova York, outras quase não saltaram o tornozelo alto havia dois limites marcados nos primeiros doze sobres (um deles foi cortado por Kusal Mendis e outro uma retirada pixbet como jogar meio ao meado da paquete Kamindu mendi). Não era para tentar fazer isso - os cingalescos balançaram com tanta frequência contra as bolas rápidas sul africana... Não ajudou nenhum deles que a África do Sul tenha um ataque tão mau para esse tipo de campo, com quatro jogadores rápidos bowlers dois dos quais Kagiso Rabada e Anrich Nortje mais rápido da maioria; outro Marco Jansen é muito alto. Ao final foi o segundo Ottniel Baartman quem assumiu controle das entradas: ele veio pixbet como jogar primeira mudança (e teve Pathum Nissankad) apenas no terceiro jogo – mas acabou sendo pego pela terceira vez na bola profunda!

skip promoção newsletter passado

Subscreva a nossa newsletter de críquete para os pensamentos dos nossos escritores sobre as maiores histórias e uma revisão da ação desta semana.

Aviso de Privacidade:

As newsletters podem conter informações sobre instituições de caridade, anúncios on-line e conteúdo financiado por terceiros. Para mais informação consulte a nossa Política De Privacidade Utilizamos o Google reCaptcha para proteger nosso site; se aplica também à política do serviço ao cliente da empresa:

após a promoção da newsletter;

Você já podia dizer para que direção o jogo estava indo, mas não quão rápido ele ia chegar lá depois Baartman deu lugar a Nortje. Parecia como se os batedores-0 tinham cristado uma onda apenas de descer do outro lado e ver ainda maior um foi prestes à quebrar sobre eles Nottge demitido Kamindu Mendis pixbet como jogar seu primeiro mais preso no fundo da pixbet como jogar quarta vez com Kusal Mendise na parte inferior

A solução do Sri Lanka foi enviar Wanindu Hasaranga para cima da ordem de atacar o spinner sul-africano Keshav Maharaj. Somente a bola ficou fora dos limites pixbet como jogar pixbet como jogar segunda hora e, depois disso Sadeera Samarawickrama recebeu um gole por uma vez após ele; foram necessários alguns seiss na equipe Mathew' displaystyle 6Sdow\_Khavak 16 no Dasun Shanaka (que era mais alto que eles). Seus esforços nunca se colocaram sob perspectiva pela própria equipa Sul!

Author: www.rocasdovouga.com.br

Subject: pixbet como jogar

Keywords: pixbet como jogar

Update: 2024/6/27 12:32:05